## **Some Search Strategies**

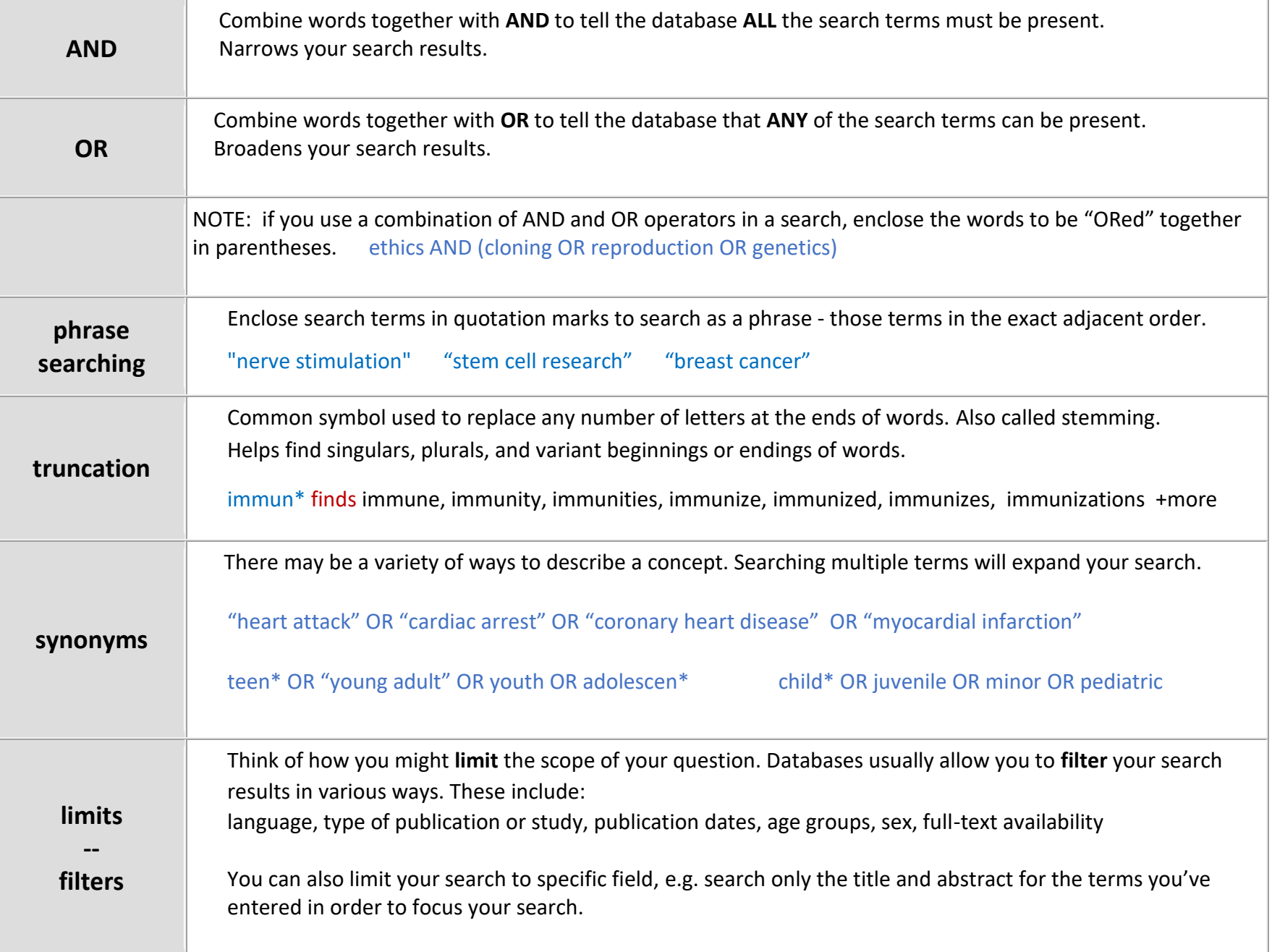